# **SVR ENGINEERING COLLEGE**

AYYALURUMETTA (V), NANDYAL, KURNOOL DT. ANDHRA PRADESH – 518502

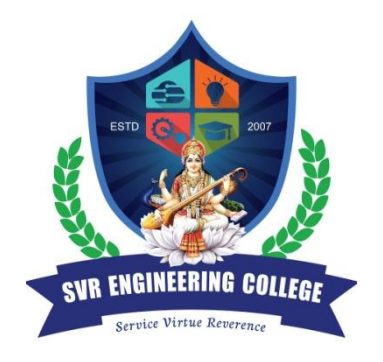

**2021 – 2022**

# **LAB MANVAL** of **ARTIFICIAL INTELLIGENCE (19A05502T) (R-19 REGULATION)**

Prepared by Mr. Oruganti.Sampath Asst. Professor

For **B.Tech. III Year/ I Sem.** (CSE & AI)

# **DEPARTMENT OF COMPUTER SCIENCE AND ENGINEERING SVR ENGINEERING COLLEGE**

**(AFFILIATED TO JNTUA ANANTHAPURAM- AICITE-INDIA)** AYYALURUMETTA (V), NANDYAL, KURNOOL DT. ANDHRA PRADESH – 518502

# **LAB MANVAL CONTENT ARTIFICIAL INTELLIGENCE (19A05502T)**

- 1. Institute Vision & Mission, Department Vision & Mission
- 2. PO, PEO& PSO Statements.
- 3. List of Experiments
- 4. CO-PO Attainment
- 5. Experiment Code and Outputs

# **1. Institute Vision & Mission, Department Vision & Mission**

## **Institute Vision:**

To produce Competent Engineering Graduates & Managers with a strong base of Technical & Managerial Knowledge and the Complementary Skills needed to be Successful Professional Engineers & Managers.

## **Institute Mission:**

To fulfill the vision by imparting Quality Technical & Management Education to the Aspiring Students, by creating Effective Teaching/Learning Environment and providing State – of the – Art Infrastructure and Resources.

## **Department Vision:**

To produce Industry ready Software Engineers to meet the challenges of 21st Century.

## **Department Mission:**

- Impart core knowledge and necessary skills in Computer Science and Engineering through innovative teaching and learning methodology.
- Inculcate critical thinking, ethics, lifelong learning and creativity needed for industry and society.
- Cultivate the students with all-round competencies, for career, higher education and self-employability.

## **2. PO, PEO& PSO Statements**

## **PROGRAMME OUTCOMES (POs)**

**PO-1: Engineering knowledge -** Apply the knowledge of mathematics, science, engineering fundamentals of Computer Science& Engineering to solve complex real-life engineering problems related to CSE.

**PO-2: Problem analysis -** Identify, formulate, review research literature, and analyze complex engineering problems related to CSE and reaching substantiated conclusions using first principles of mathematics, natural sciences, and engineering sciences.

**PO-3: Design/development of solutions -** Design solutions for complex engineering problems related to CSE and design system components or processes that meet the specified needs with appropriate consideration for the public health and safety, cultural, societal and environmental considerations.

**PO-4: Conduct investigations of complex problems -** Use research-based knowledge and research methods, including design of experiments, analysis and interpretation of data and synthesis of the information to provide valid conclusions.

**PO-5: Modern tool usage -** Select/Create and apply appropriate techniques, resources and modern engineering and IT tools and technologies for rapidly changing computing needs, including prediction and modeling to complex engineering activities, with an understanding of the limitations.

**PO-6: The engineer and society -** Apply reasoning informed by the contextual knowledge to assess societal, health, safety, legal and cultural issues and the consequent responsibilities relevant to the CSE professional engineering practice.

**PO-7: Environment and Sustainability -** Understand the impact of the CSE professional engineering solutions in societal and environmental contexts and demonstrate the knowledge of, and need for sustainable development.

**PO-8: Ethics -** Apply ethical principles and commit to professional ethics and responsibilities and norms of the relevant engineering practices.

**PO-9: Individual and team work -** Function effectively as an individual, and as a member or leader in diverse teams, and in multidisciplinary settings.

**PO-10: Communication -** Communicate effectively on complex engineering activities with the engineering community and with the society-at-large, such as, being able to comprehend and write effective reports and design documentation, make effective presentations, give and receive clear instructions.

**PO-11: Project management and finance -** Demonstrate knowledge and understanding of the engineering and management principles and apply these to one's own work, as a member and leader in a team, to manage projects and in multidisciplinary environments.

**PO-12: Life-long learning -** Recognize the need for and have the preparation and ability to engage in independent and life-long learning in the broadcast context of technological changes.

## **Program Educational Objectives (PEOs):**

**PEO 1**:Graduates will be prepared for analyzing, designing, developing and testing the software solutions and products with creativity and sustainability.

**PEO 2**: Graduates will be skilled in the use of modern tools for critical problem solvingand analyzing industrial and societal requirements.

**PEO 3**:Graduates will be prepared with managerial and leadership skills for career and starting up own firms.

## **Program Specific Outcomes (PSOs):**

**PSO 1:**Develop creative solutions by adapting emerging technologies / tools for real time applications.

**PSO 2:** Apply the acquired knowledge to develop software solutions and innovative mobile apps for various automation applications

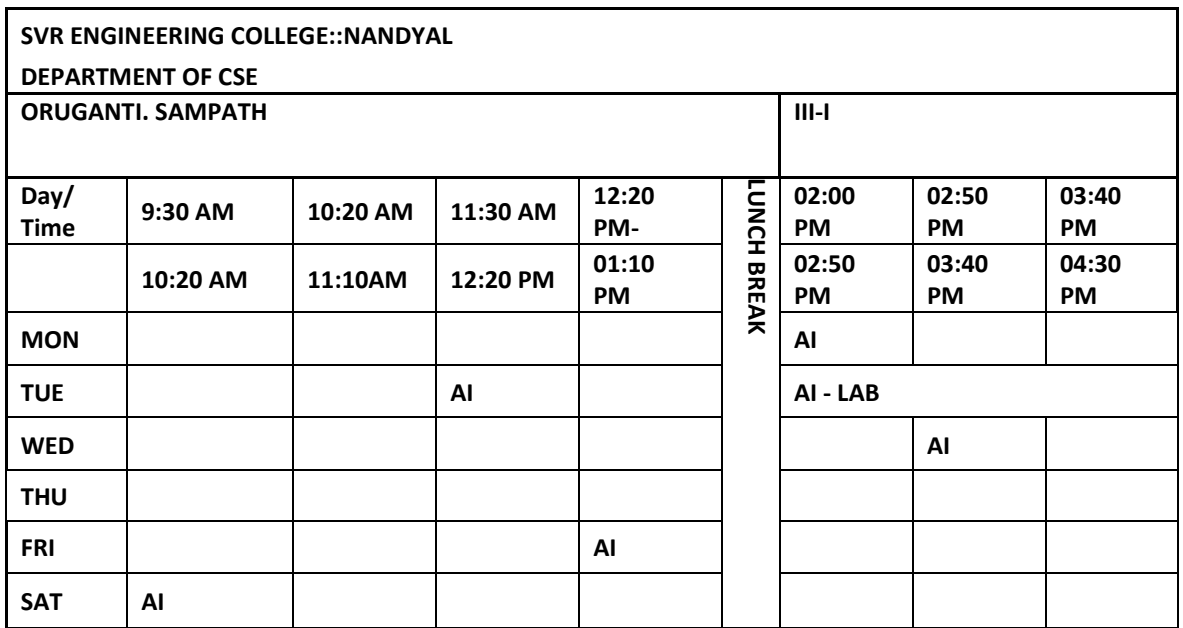

#### **2.1 Subject Time Table**

# **3.0 JAWAHARLAL NEHRU TECHNOLOGICAL UNIVERSITY ANANTAPUR B.Tech (CSE) – III-I L T P C**

## **(19A05502P) ARTIFICIAL INTELLIGENCE LABORATORY**

## **Course Objectives:**

This course is designed to:

- 1. Explore the methods of implementing algorithms using artificial intelligence techniques
- 2. Illustrate search algorithms
- 3. Demonstrate building of intelligent agents

## **List of Experiments:**

1. Write a program to implement DFS

2. Write a program to implement BFS

3. Write a Program to find the solution for travelling salesman Problem

4. Write a program to implement Simulated Annealing Algorithm

5. Write a program to find the solution for wampus world problem

6. Write a program to implement 8 puzzle problem

7. Write a program to implement Towers of Hanoi problem

8. Write a program to implement A\* Algorithm

9. Write a program to implement Hill Climbing Algorithm

10. Build a bot which provides all the information related to you in college.

11. Build a virtual assistant for Wikipedia using Wolfram Alpha and Python

12. The following is a function that counts the number of times a string occurs in another string:

# Count the number of times string s1 is found in string s2

def countsubstring(s1,s2):

 $count = 0$ 

for i in range(0,len(s2)-len(s1)+1):

if  $s1 = s2[i:i+len(s1)]$ :

 $count += 1$ 

return count

For instance, countsubstring('ab','cabalaba') returns 2.

69 Page

Write a recursive version of the above function. To get the rest of a string (i.e. everything but the first character).

#### **13. Higher order functions. Write a higher-order function count that counts the number of elements in a list that satisfy a given test. For instance: count(lambda x: x>2, [1,2,3,4,5]) should return 3, as there are three elements in the list larger than 2. Solve this task without using any existing higher-order function.**

14. Brute force solution to the Knapsack problem. Write a function that allows you to generate random problem instances for the knapsack program. This function should generate a list of items containing N items that each have a unique name, a random size in the range 1 ....... 5 and a random value in the range 1 ..... 10.

Next, you should perform performance measurements to see **how long the given knapsack solver** take to solve different problem sizes. You should peform atleast 10 runs with different randomly generated problem instances for the problem sizes 10,12,14,16,18,20 and 22. Use a backpack size of 2:5 x N for each value problem size N. Please note that the method used to generate random numbers can also affect performance, since different distributions of values can make the initial conditions of the problem slightly more or less demanding.

How much longer time does it take to run this program when we increase the number of items? Does the backpack size affect the answer?

Try running the above tests again with a backpack size of  $1 \times N$  and with  $4:0 \times N$ .

15. Assume that you are organising a party for N people and have been given a list L of people who, for social reasons, should not sit at the same table. Furthermore, assume that you have C tables (that are infinitly large).

Write a function layout(N,C,L) that can give a table placement (ie. a number from  $0 : : :C -1$ ) for each guest such that there will be no social mishaps.

For simplicity we assume that you have a unique number 0 ......N-1 for each guest and that the list of restrictions is of the form  $[(X, Y), \dots]$  denoting guests X, Y that are not allowed to sit together. Answer with a dictionary mapping each guest into a table assignment, if there are no possible layouts of the guests you should answer False.

#### **References:**

1 Tensorflow: https://www.tensorflow.org/ 2 Pytorch: https://pytorch.org/ https://github.com/pytorch 3 Keras: https://keras.io/ https://github.com/keras-team 4 Theano: http://deeplearning.net/software/theano/ <https://github.com/Theano/Theano>

#### **Course Outcomes:**

Upon completion of the course, the students should be able to:

1. Implement search algorithms (L3)

2. Solve Artificial intelligence problems (L3)

3. Design chatbot and virtual assistant (L6)

# **4. CO-PO ATTAINMENT:**

# **CO- ATTAINMENT:**

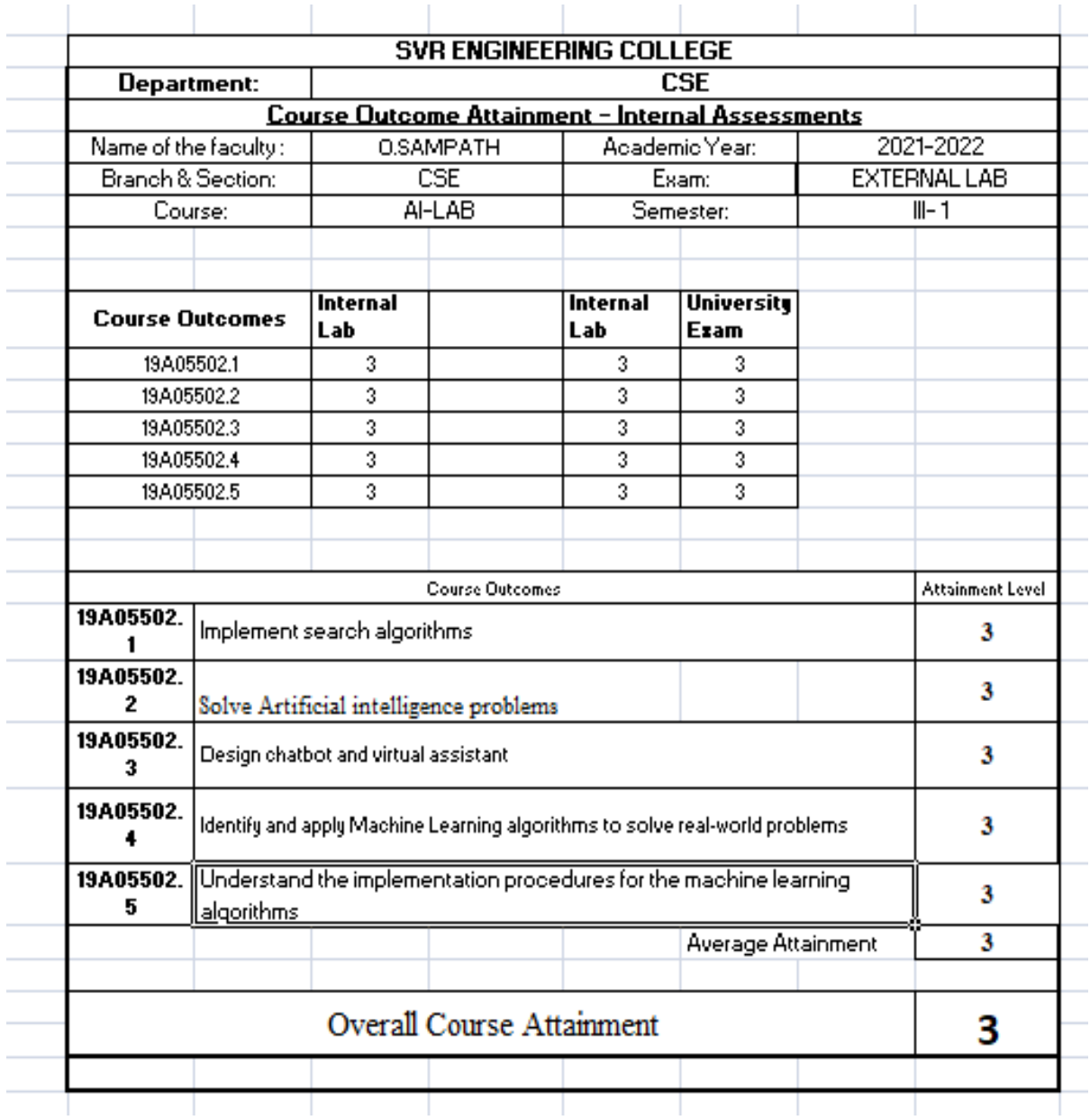

# **PO- ATTAINMENT:**

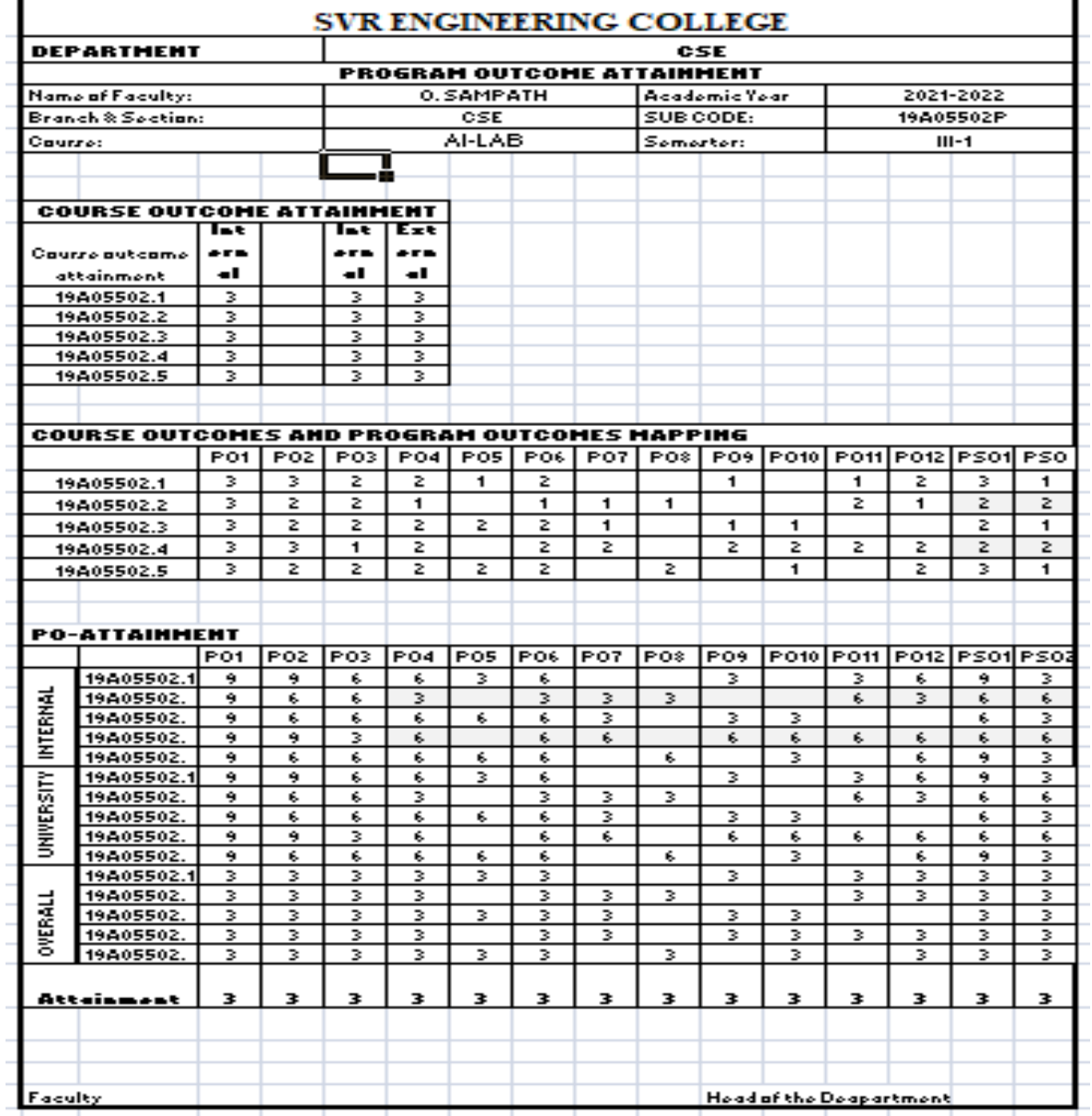

#### **5.EXPERIMENT SOURCE CODE AND OUTPUTS**

#### **EXPERIMENT NO: 1**

#### AIM: Write a Program to Implement Breadth First Search using Python.

# Python3 Program to print BFS traversal

```
# from a given source vertex. BFS(int s)
# traverses vertices reachable from s.
from collections import defaultdict
# This class represents a directed graph
# using adjacency list representation
class Graph:
     # Constructor
    def __ init (self):
         # default dictionary to store graph
         self.graph = defaultdict(list)
     # function to add an edge to graph
     def addEdge(self,u,v):
         self.graph[u].append(v)
     # Function to print a BFS of graph
     def BFS(self, s):
         # Mark all the vertices as not visited
        visited = [False] * (max(self, graph) + 1) # Create a queue for BFS
         queue = []
         # Mark the source node as
         # visited and enqueue it
         queue.append(s)
         visited[s] = True
         while queue:
             # Dequeue a vertex from
             # queue and print it
            s = queue.pop(0)print (s, end = "") # Get all adjacent vertices of the
             # dequeued vertex s. If a adjacent
             # has not been visited, then mark it
             # visited and enqueue it
             for i in self.graph[s]:
                 if visited[i] == False:
                     queue.append(i)
                    visited[i] = True
# Driver code
# Create a graph given in
# the above diagram
```

```
g = Graph()g.addEdge(0, 1)g.addEdge(0, 2)
g.addEdge(1, 2)
g.addEdge(2, 0)
g.addEdge(2, 3)g.addEdge(3, 3)
print ("Following is Breadth First Traversal"
                   " (starting from vertex 2)")
g.BFS(2)
```
## **Output:**

Following is Breadth First Traversal (starting from vertex 2)

2 0 3 1

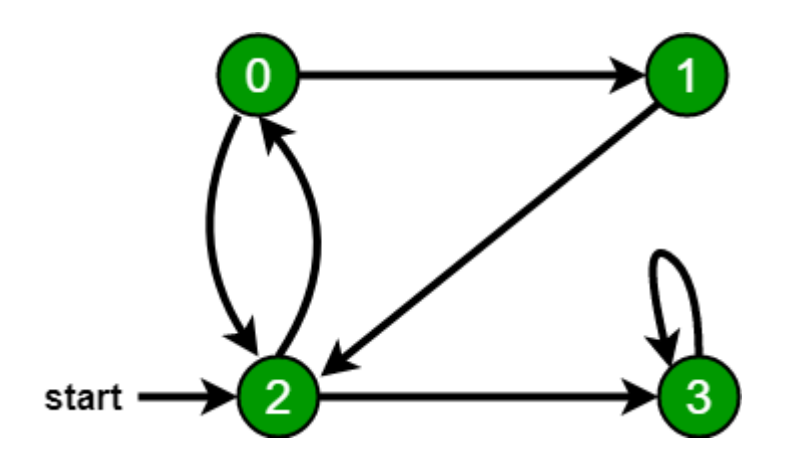

#### **EXPERIMENT NO: 2**

```
AIM: Write a Program to Implement Depth First Search using Python.
     # Python3 program to print DFS traversal
     # from a given given graph
     from collections import defaultdict
     # This class represents a directed graph using
     # adjacency list representation
     class Graph:
          # Constructor
         def __ init (self):
              # default dictionary to store graph
              self.graph = defaultdict(list)
          # function to add an edge to graph
          def addEdge(self, u, v):
              self.graph[u].append(v)
          # A function used by DFS
         def DFSUtil(self, v, visited):
              # Mark the current node as visited
              # and print it
              visited.add(v)
             print(v, end=' ')
              # Recur for all the vertices
              # adjacent to this vertex
              for neighbour in self.graph[v]:
                  if neighbour not in visited:
                      self.DFSUtil(neighbour, visited)
          # The function to do DFS traversal. It uses
          # recursive DFSUtil()
          def DFS(self, v):
              # Create a set to store visited vertices
             visted = set() # Call the recursive helper function
              # to print DFS traversal
              self.DFSUtil(v, visited)
     # Driver code
     # Create a graph given
     # in the above diagram
    g = Graph()g.addEdge(0, 1)q.addEdge(0, 2)q.addEdge(1, 2)
```

```
g.addEdge(2, 0)
g.addEdge(2, 3)g.addEdge(3, 3)print("Following is DFS from (starting from vertex 2)")
g.DFS(2)
```
## **Output:**

Following is Depth First Traversal (starting from

vertex 2)

Following is Depth First Traversal (starting from vertex 2)

2 0 1 3

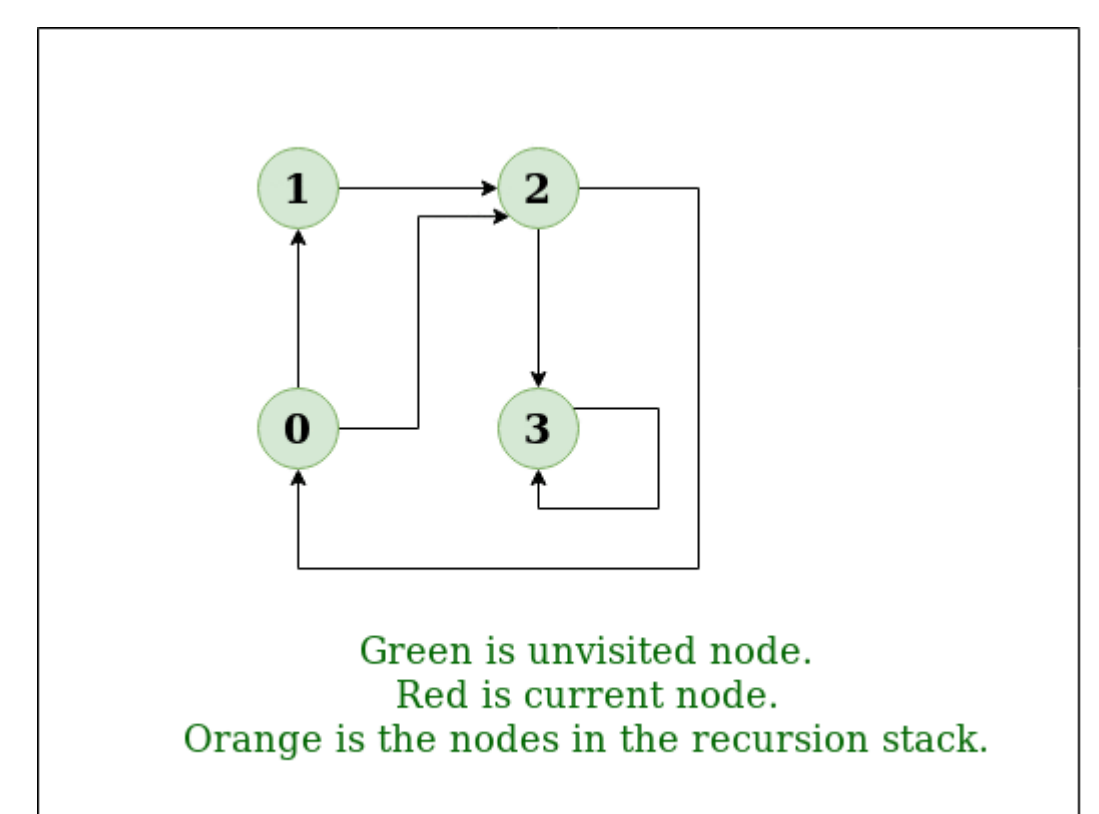

### **EXPERIMENT NO: 3** AIM: **Write a Program to find the solution for travelling salesman Problem** # Python3 program to implement traveling salesman from sys import maxsize

```
from itertools import permutations
V = 4def travellingSalesmanProblem(graph, s):
    vertex = [] for i in range(V):
        if i != s:
             vertex.append(i)
    min path = maxsizenext permutation=permutations (vertex)
    for \overline{i} in next permutation:
        current pathweight = 0k = s for j in i:
            current pathweight += graph[k][j]
            k = jcurrent pathweight += graph[k][s]
        min path = min(min path, current pathweight)
    return min_path
if name = " main ":
 graph = [[0, 10, 15, 20], [10, 0, 35, 25],
             [15, 35, 0, 30], [20, 25, 30, 0]]
    s = 0 print(travellingSalesmanProblem(graph, s))
```
## **Output 80**

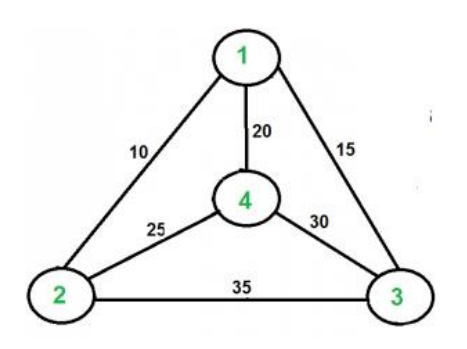

**EXPERIMENT NO: 4** AIM: **Write a program to implement Simulated Annealing Algorithm** # simulated annealing search of a one-dimensional objective function from numpy import asarray from numpy import exp from numpy.random import randn from numpy.random import rand from numpy.random import seed from matplotlib import pyplot # objective function def objective(x): return x[0]\*\*2.0 # simulated annealing algorithm def simulated\_annealing(objective, bounds, n\_iterations, step\_size, temp): # generate an initial point best = bounds $[:, 0]$  + rand(len(bounds)) \* (bounds $[:, 1]$  - bounds $[:, 0]$ ) # evaluate the initial point  $best\_eval = objective(best)$ # current working solution curr, curr\_eval = best, best\_eval  $scores = list()$ # run the algorithm for i in range(n\_iterations): # take a step  $candidate = curr + randn(len(bounds)) * step_size$ # evaluate candidate point  $candidate_{eval} = objective(candidate)$ # check for new best solution if candidate eval < best eval: # store new best point best, best\_eval = candidate, candidate\_eval # keep track of scores scores.append(best\_eval) # report progress print(' $\geq$ %d f(%s) = %.5f' % (i, best, best\_eval)) # difference between candidate and current point evaluation  $diff = candidate$  eval - curr  $eval$ # calculate temperature for current epoch  $t = temp / float(i + 1)$ # calculate metropolis acceptance criterion metropolis =  $exp(-diff / t)$ # check if we should keep the new point if diff  $< 0$  or rand()  $<$  metropolis: # store the new current point curr, curr\_eval = candidate, candidate\_eval return [best, best\_eval, scores] # seed the pseudorandom number generator seed(1) # define range for input bounds =  $\arctan\left(\frac{1}{5.0, 5.0}\right)$ # define the total iterations n iterations  $= 1000$ # define the maximum step size  $step\_size = 0.1$ # initial temperature  $temp = 10$ # perform the simulated annealing search best, score, scores = simulated\_annealing(objective, bounds, n\_iterations, step\_size, temp) print('Done!') print( $f(\%s) = \% f' \%$  (best, score)) # line plot of best scores pyplot.plot(scores, '.-') pyplot.xlabel('Improvement Number')

pyplot.ylabel('Evaluation f(x)') pyplot.show()

#### output:

```
>34 f([-0.78753544]) = 0.62021
>35 f([-0.76914239]) = 0.59158
>37 f([-0.68574854]) = 0.47025>39 f([-0.64797564]) = 0.41987
>40 f([-0.58914623]) = 0.34709
>41 f([-0.55446029]) = 0.30743
>42 f([-0.41775702]) = 0.17452
>43 f([-0.35038542]) = 0.12277
>50 f([-0.15799045]) = 0.02496
>66 f([-0.11089772]) = 0.01230
>67 f([-0.09238208]) = 0.00853
>72 f([-0.09145261]) = 0.00836
>75 f([-0.05129162]) = 0.00263
>93 f([-0.02854417]) = 0.00081
>144 f([0.00864136]) = 0.00007
>149 f([0.00753953]) = 0.00006
>167 f([-0.00640394]) = 0.00004
>225 f([-0.00044965]) = 0.00000
>503 f([-0.00036261]) = 0.00000
>512 f([0.00013605]) = 0.00000
Done!
f([0.00013605]) = 0.000000
```
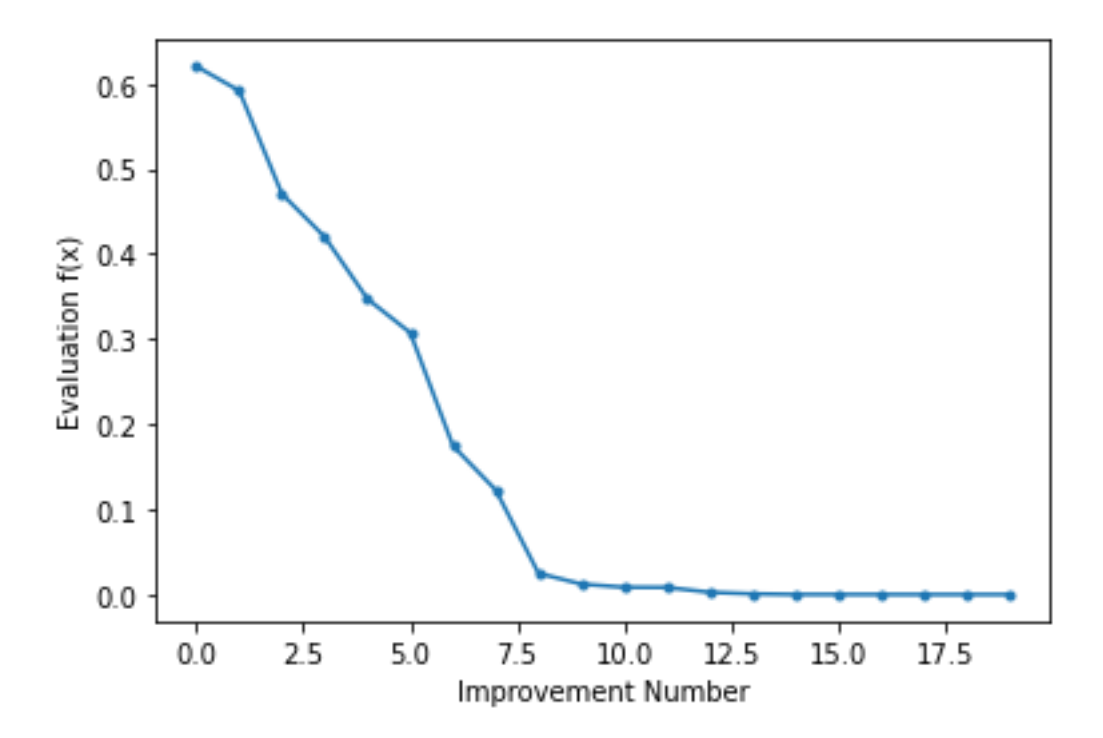

**EXPERIMENT NO: 4(B)** AIM: **Write a program to implement Simulated Annealing Algorithm**

# convex unimodal optimization function from numpy import arange from matplotlib import pyplot

# objective function def objective(x): return x[0]\*\*2.0

```
# define range for input
r_min, r_max = -5.0, 5.0
# sample input range uniformly at 0.1 increments
inputs = arange(r min, r max, 0.1)
# compute targets
results = [objective([x]) for x in inputs]# create a line plot of input vs result
pyplot.plot(inputs, results)
# define optimal input value
x optima = 0.0# draw a vertical line at the optimal input
pyplot.axvline(x=x_optima, ls='--', color='red')
# show the plot
pyplot.show()
```
output:

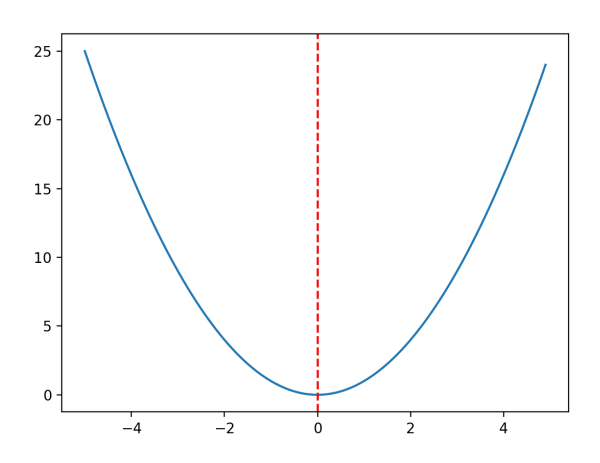

### **EXPERIMENT NO: 5** AIM: **Write a program to find the solution for wampus world problem**

## **AGENT.PY**

```
class Agent:
  def init (self):
     self. wumpusWorld = [['','', P','], # Rooms [1,1] to [4,1]\left[\overline{''},\overline{''},\overline{''},\overline{''}\right], \# \text{ Rooms} \left[1,2\right] \text{ to } [4,2]['W',",","], # Rooms [1,3] to [4,3][",",","], \# \text{ Rooms} [1,4] to [4,4]
           ] # This is the wumpus world shown in the assignment question.
             # A different instance of the wumpus world will be used for evaluation.
     self. curLoc = [1,1] self.__isAlive = True
     self. hasExisted = False def __FindIndicesForLocation(self,loc):
     x,y = loci, j = y-1, x-1 return i,j
   def __CheckForPitWumpus(self):
     ww = self. wumpusWorld
     i,j = self. FindIndicesForLocation(self. _curLoc)
     if 'P' in ww[i][j] or 'W' in ww[i][j]:
         print(ww[i][j])
        self. i sAlive = False
         print('Agent is DEAD.')
      return self.__isAlive
   def TakeAction(self,action): # The function takes an action and returns whether the Agent is 
alive
                      # after taking the action.
     valid Actions = ['Up', 'Down', 'Left', Right'] assert action in validActions, 'Invalid Action.'
     if self. i is Alive == False:
         print('Action cannot be performed. Agent is DEAD. Location:{0}'.format(self.__curLoc))
         return False
     if self. hasExisted == True:
         print('Action cannot be performed. Agent has exited the Wumpus 
world.'.format(self. curLoc))
         return False
      index = validActions.index(action)
     validMoves = [[0,1],[0,-1],[-1,0],[1,0]] move = validMoves[index]
     newLoc = [ for v, inc in zip(self.__curLoc,move):
        z = v + inc #increment location index
        z = 4 if z > 4 else 1 if z < 1 else z #Ensure that index is between 1 and 4
```

```
 newLoc.append(z)
    self. curLoc = newLoc print('Action Taken: {0}, Current Location {1}'.format(action,self.__curLoc))
    if self. curLoc[0]=4 and self. curLoc[1]=-4:
       self. hasExited=True
     return self.__CheckForPitWumpus()
  def FindAdjacentRooms(self):
    cLoc = self. curLoc
    validMoves = [[0,1],[0,-1],[-1,0],[1,0]]adj Rooms = \Box for vM in validMoves:
       room = \Boxvalue = True for v, inc in zip(cLoc,vM):
         z = v + incif z<1 or z>4:
            valid = False
             break
          else:
             room.append(z)
        if valid==True:
          adjRooms.append(room)
     return adjRooms
   def PerceiveCurrentLocation(self): #This function perceives the current location. 
                         #It tells whether breeze and stench are present in the current location.
     breeze, stench = False, False
     ww = self. wumpusWorld
    if self. i is Alive == False:
        print('Agent cannot perceive. Agent is DEAD. Location:{0}'.format(self.__curLoc))
        return [None,None]
    if self. hasExisted == True:
        print('Agent cannot perceive. Agent has exited the Wumpus 
World.'.format(self. curLoc))
        return [None,None]
    adj Rooms = self. FindAdjacentRooms()
     for room in adjRooms:
       i, j = self. FindIndicesForLocation(room)
        if 'P' in ww[i][j]:
         breeze = Trueif 'W' in ww[i][j]:
          stench = True
     return [breeze,stench]
   def FindCurrentLocation(self):
     return self.__curLoc
def main():
  ag = Agent()
```
 print('curLoc',ag.FindCurrentLocation()) print('Percept [breeze, stench] :',ag.PerceiveCurrentLocation()) ag.TakeAction('Right') print('Percept',ag.PerceiveCurrentLocation()) ag.TakeAction('Right') print('Percept',ag.PerceiveCurrentLocation()) ag.TakeAction('Right') print('Percept',ag.PerceiveCurrentLocation()) ag.TakeAction('Up') print('Percept',ag.PerceiveCurrentLocation()) ag.TakeAction('Up') print('Percept',ag.PerceiveCurrentLocation()) ag.TakeAction('Up') print('Percept',ag.PerceiveCurrentLocation())

 $if$  \_\_name\_\_== $'$ \_\_main\_': main()

## **WAMPUS.PY**

```
from Agent import * # See the Agent.py file
import copy
numberOfCalls=0
```
### class KnowledgeBase:

```
#clause[i]=-1 represents the presence of negative literal represented by i
#clause[i]=1 represents the presence of positive literal represented by i
#values 0 to 15 represents W(1,1) to W(4,4)#values 16 to 31 represents S(1,1) to S(4,4)#values 33 to 47 represents P(1,1) to P(4,4)#values 48 to 63 represents B(1,1) to B(4,4)def __ init (self):
   self.clauses= []
   #clauses for atleast 1 Wumpus and 1 Pit
    atleast1Wumpus= {}
   atleast1Pit = \{\}for i in range (16):
        atleast1Wumpus[i]=1
        atleast1Pit[i+32]=1
    self.clauses.append(atleast1Wumpus)
    self.clauses.append(atleast1Pit)
   #clauses for atmost 1 Wumpus and 1 Pit
   for i in range(16):
        for j in range(i+1, 16):
            atmost1Wumpus={}
            atmost1Pit={}
            atmost1Wumpus[i]=-1
```

```
atmost1Wumpus[j]=-1
        atmost1Pit[i+32]=-1
        atmost1Pit[j+32]=-1
        self.clauses.append(atmost1Wumpus)
        self.clauses.append(atmost1Pit)
#Stench-Wumpus bijection clauses
for i in range(16):
    stenchWumpusClause={}
    stenchWumpusClause[i+16]=-1
    if (i+4)//4 < 4:
        stenchWumpusClause[i+4]=1
        stenchClause={}
        stenchClause[i+16]=1
        stenchClause[i+4]=-1
        self.clauses.append(stenchClause)
    if(i-4)//4 >= 0:
        stenchWumpusClause[i-4]=1
        stenchClause={}
        stenchClause[i+16]=1
        stenchClause[i-4]=-1
        self.clauses.append(stenchClause)
    if i//4 == (i+1) //4:
        stenchWumpusClause[i+1]=1
        stenchClause={}
        stenchClause[i+16]=1
        stenchClause[i+1]=-1
        self.clauses.append(stenchClause)
    if i//4 == (i-1) //4:
        stenchWumpusClause[i-1]=1
        stenchClause={}
        stenchClause[i+16]=1
        stenchClause[i-1]=-1
        self.clauses.append(stenchClause)
    self.clauses.append(stenchWumpusClause)
#Breeze-Pit Bijection Clauses
for i in range(16):
    breezePitClause={}
    breezePitClause[i+48]=-1
    \frac{1}{1}\frac{1}{4}\frac{1}{4}\frac{1}{4}\frac{1}{4} \frac{1}{4} \frac{1}{4}breezePitClause[i+4+32]=1
        pitClause={}
```

```
pitClause[i+48]=1
pitClause[i+4+32]=-1
```

```
self.clauses.append(pitClause)
if(i-4)/4 > = 0:
```

```
breezePitClause[i-4+32]=1
```

```
pitClause={}
                pitClause[i+48]=1
                pitClause[i-4+32]=-1
                self.clauses.append(pitClause)
            if i//4 == (i+1)//4:
                breezePitClause[i+1+32]=1
                pitClause={}
                pitClause[i+48]=1
                pitClause[i+1+32]=-1
                self.clauses.append(pitClause)
            if i//4 == (i-1) //4:
                breezePitClause[i-1+32]=1
                pitClause={}
                pitClause[i+48]=1
                pitClause[i-1+32]=-1
                self.clauses.append(pitClause)
            self.clauses.append(breezePitClause)
        #No wumpus and pit at [1, 1]
        noWumpusStart={0:-1}
        noPitStart={32:-1}
        self.clauses.append(noWumpusStart)
        self.clauses.append(noPitStart)
    def AddClause(self, clause): #adding a clause to knowledge base
        self.clauses.append(clause)
    def getclauses(self): #return Wumpus clauses
        return copy.deepcopy(self.clauses)
def FindPureSymbol(clauses, symbols):
    for symbol in symbols:
        positive=0
        negative=0
        for clause in clauses:
            if symbol in clause:
                if clause[symbol]==1:
                    positive= positive+1
                else:
                    negative= negative+1
        if negative==0:
            return symbol, 1
        elif positive==0:
            return symbol, -1
    return -1, 0
def FindUnitClause(clauses):
```

```
for clause in clauses:
        if len(clause)==1:
            for symbol in clause:
                return symbol, clause[symbol]
    return -1, 0
def selectSymbol(clauses, symbols):
    count={}
    positive={}
    negative={}
    for clause in clauses:
        for literal in clause:
            if literal not in count:
                count[literal]=0
                positive[literal]=0
                negative[literal]=0
            count[literal]= count[literal]+1
            if clause[literal]==1:
                positive[literal]=positive[literal]+1
            else:
                negative[literal]=negative[literal]+1
    maxLiteral= list(symbols.keys())[0]
    maxCount=0
    for literal in count:
        if count[literal]>maxCount:
            maxLiteral= literal
            maxCount= count[literal]
    if positive[maxLiteral]>negative[maxLiteral]:
        return maxLiteral, 1
    return maxLiteral, -1
def DPLL(clauses, symbols, model):
    global numberOfCalls
    numberOfCalls= numberOfCalls+1
    removeClauses=[]
    for clause in clauses:
        valueUnknown=True
        deleteLiterals=[]
        for literal in clause.keys():
            if literal in model.keys():
                if model[literal]==clause[literal]: #clause is true
                    removeClauses.append(clause)
                    valueUnknown=False
                    break
                else:
```

```
deleteLiterals.append(literal)
        for literal in deleteLiterals:
            del clause[literal]
        if valueUnknown==True and not bool(clause): #clause is false
            return False
    clauses= [ x for x in clauses if x not in removeClauses]
    if len(clauses)==0: #all clauses are true
        return True
    pureSymbol, value = FindPureSymbol(clauses, symbols)
    if value!=0:
        del symbols[pureSymbol]
        model[pureSymbol]=value
        return DPLL(clauses, symbols, model)
    unitSymbol, value = FindUnitClause(clauses)
    if value!=0:
        del symbols[unitSymbol]
        model[unitSymbol]=value
        return DPLL(clauses, symbols, model)
    symbol, value= selectSymbol(clauses, symbols)
    del symbols[symbol]
   model[symbol]= value
    if DPLL(copy.deepcopy(clauses), copy.deepcopy(symbols), 
copy.deepcopy(model)):
        return True
   model[symbol]= -value
    return DPLL(clauses, symbols, model)
def DPLLSatisfiable(clauses):
    symbols={}
    for clause in clauses:
        for literal in clause:
            symbols[literal]=True
   model={}
    return DPLL(clauses, symbols, model)
def MoveToUnvisited(ag, visited, goalLoc, dfsVisited): #dfs to new safe room
    curPos=ag.FindCurrentLocation()
    curLoc= 4*(curPos[0]-1)+curPos[1]-1
   if(curLoc==goalLoc):
```

```
return True
    dfsVisited[curLoc]=True
    if curPos[1]+1 <=4 and (visited[curLoc+1]==True or (curLoc+1)==goalLoc) 
and dfsVisited[curLoc+1]==False:
        ag.TakeAction('Up')
        roomReachable= MoveToUnvisited(ag, visited, goalLoc, dfsVisited)
        if roomReachable:
            return True
        ag.TakeAction('Down')
    if curPos[0]+1 <=4 and (visited[curLoc+4]==True or (curLoc+4)==goalLoc) 
and dfsVisited[curLoc+4]==False:
        ag.TakeAction('Right')
        roomReachable= MoveToUnvisited(ag, visited, goalLoc, dfsVisited)
        if roomReachable:
            return True
        ag.TakeAction('Left')
    if curPos[0]-1 >0 and (visited[curLoc-4]==True or (curLoc-4)==goalLoc) and
dfsVisited[curLoc-4]==False:
        ag.TakeAction('Left')
        roomReachable= MoveToUnvisited(ag, visited, goalLoc, dfsVisited)
        if roomReachable:
            return True
        ag.TakeAction('Right')
    if curPos[1]-1 >0 and (visited[curLoc-1]==True or (curLoc-1)==goalLoc) and
dfsVisited[curLoc-1]==False:
        ag.TakeAction('Down')
        roomReachable= MoveToUnvisited(ag, visited, goalLoc, dfsVisited)
        if roomReachable:
            return True
        ag.TakeAction('Up')
    return False
def ExitWumpusWorld(ag, kb):
    visited = [False for i in range(16)] #Rooms Visited till now 
    while(ag.FindCurrentLocation()!=[4, 4]):
        percept= ag.PerceiveCurrentLocation()
        curPos = ag.FindCurrentLocation()
        curLocIndex= 4*(curPos[0]-1)+ curPos[1]-1
        visited[curLocIndex]=True
        breezeClause={}
        stenchClause={}
```

```
if percept[0]==True: #breeze
            breezeClause[curLocIndex+48]=1
        else:
            breezeClause[curLocIndex+48]=-1
        kb.AddClause(breezeClause) #presence/absence of breeze
        if percept[1]==True: #stench
            stenchClause[curLocIndex+16]=1
        else:
            stenchClause[curLocIndex+16]=-1
        kb.AddClause(stenchClause) #presence/absence of stench
        for newLoc in range(16):
            if visited[newLoc]==False:
                tempclauses= kb.getclauses()
                checkClause={newLoc:1, newLoc+32:1} 
                tempclauses.append(checkClause)
                if DPLLSatisfiable(tempclauses)==False:
                    #Room is safe
                    noWumpus={newLoc:-1}
                    noPit={newLoc+32:-1}
                    kb.AddClause(noWumpus)
                    kb.AddClause(noPit)
                    dfsVisited = [False for i in range(16)] 
                    roomReachable=MoveToUnvisited(ag, visited, newLoc, 
dfsVisited) #dfs to new safe Room
                    if roomReachable:
                         break
def main():
    \overline{ag} = Agent()
    kb= KnowledgeBase()
    print('Start Location: {0}'.format(ag.FindCurrentLocation()))
    ExitWumpusWorld(ag, kb)
    print('{0} reached. Exiting the Wumpus 
World.'.format(ag.FindCurrentLocation()))
    print('Total number of times DPLL function is called: 
{0}'.format(numberOfCalls))
if __name__=='__main__':
    main()
```
#### **EXPERIMENT NO: 6**

```
AIM: Write a program to implement 8 puzzle problem
class Solution:
   def solve(self, board):
      dict = \{\}flatten = []for i in range(len(board)):
         flatten += board[i]
      flatten = tuple(flatten)dict[flatten] = 0if flatten == (0, 1, 2, 3, 4, 5, 6, 7, 8):
         return 0
      return self.get paths(dict)
   def get paths(self, dict):
      cnt = 0while True:
         current nodes = [x for x in dict if dict[x] == cnt]
         if len(current nodes) == 0:
            return -1
         for node in current nodes:
            next moves = self.find next(node)for move in next_moves:
               if move not in dict:
                  dict[move] = cnt + 1if move == (0, 1, 2, 3, 4, 5, 6, 7, 8):
                  return cnt + 1
         cnt += 1def find next(self, node):
      moves = \{0: [1, 3],1: [0, 2, 4],
         2: [1, 5],
         3: [0, 4, 6],
         4: [1, 3, 5, 7],
         5: [2, 4, 8],
         6: [3, 7],
         7: [4, 6, 8],
         8: [5, 7],
      }
      results = []pos 0 = node.index(0)for move in moves [pos 0]:
         new node = list(node)
         new node[move], new node[pos 0] = new node[pos 0],
new node [move]
         results.append(tuple(new_node))
```

```
return results
|ob = Solution()\vertmatrix = [
   [3, 1, 2],
   [4, 7, 5],
   [6, 8, 0]
\overline{1}print(ob.solve(matrix))
Input
matrix = [[3, 1, 2], 
[4, 7, 5],
```
 $[6, 8, 0]$ ]

#### **Output**

.

then the output will be 4

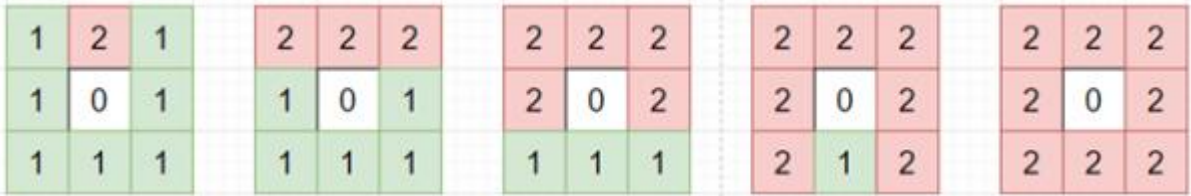

#### **EXPERIMENT NO: 7**

```
AIM: Write a program to implement Towers of Hanoi problem
  # Creating a recursive function 
 def tower of hanoi(disks, source, auxiliary, target):
    if(disks == 1): print('Move disk 1 from rod {} to rod {}.'.format(source, target)) 
        return 
     # function call itself 
    tower of hanoi(disks - 1, source, target, auxiliary)
     print('Move disk {} from rod {} to rod {}.'.format(disks, source, target)) 
    tower of hanoi(disks - 1, auxiliary, source, target)
```
 $disks = int(input('Enter the number of disks:'))$ 

# We are referring source as A, auxiliary as B, and target as C tower\_of\_hanoi(disks, 'A', 'B', 'C') # Calling the function

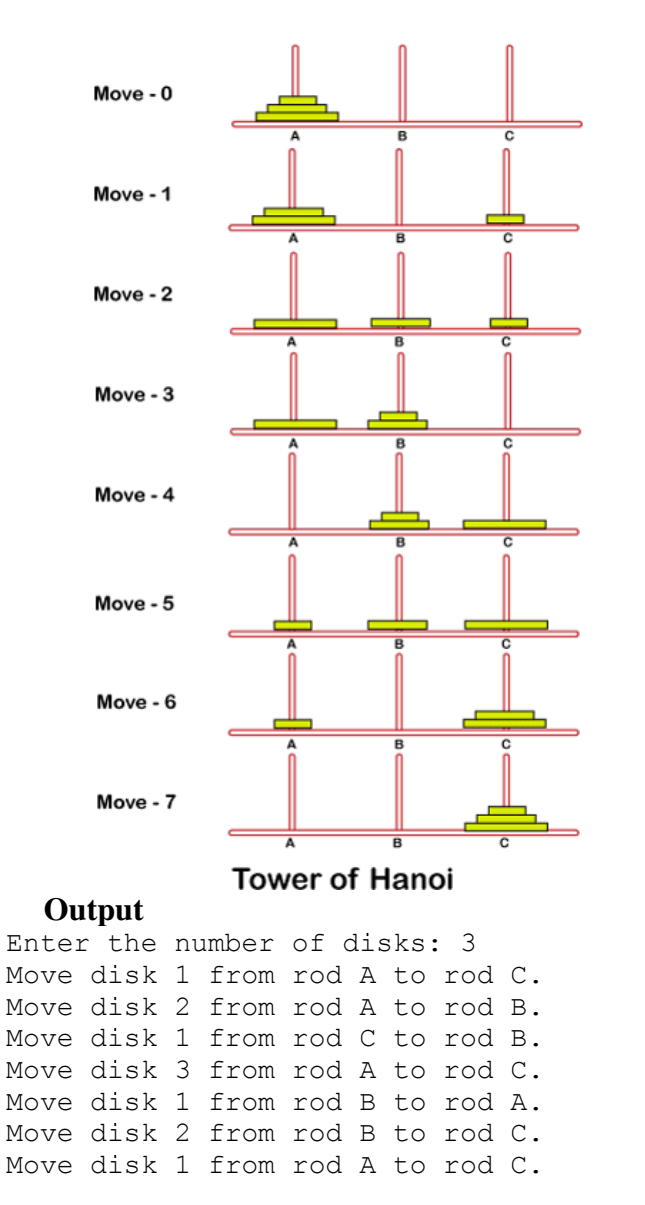

#### **EXPERIMENT NO: 8** AIM: **Write a program to implement A\* Algorithm** from queue import PriorityQueue

```
#Creating Base Class
class State(object):
  def init (self, value, parent, start = 0, goal = 0):
      self.children = []
      self.parent = parent
      self.value = value
     self.dist = 0 if parent:
         self.start = parent.start
         self.goal = parent.goal
         self.path = parent.path[:]
         self.path.append(value)
      else:
         self.path = [value]
         self.start = start
        self.goal = goal
   def GetDistance(self):
      pass
   def CreateChildren(self):
      pass
# Creating subclass
class State_String(State):
  def __init__(self, value, parent, start = 0, goal = 0):
     super(State_String, self).__init__(value, parent, start, goal)
      self.dist = self.GetDistance()
   def GetDistance(self):
        if self.value == self.goal:
            return 0
        dist = 0 for i in range(len(self.goal)):
           letter = self.goal[i] dist += abs(i - self.value.index(letter))
         return dist
   def CreateChildren(self):
         if not self.children:
           for i in range(len(self.goal)-1):
             val = self.valueval = val[:i] + val[i+1] + val[i] + val[i+2!]child = State String(val, self) self.children.append(child)
```

```
# Creating a class that hold the final magic
class A_Star_Solver:
   def __init__(self, start, goal):
     self.path = \Box self.vistedQueue =[]
      self.priorityQueue = PriorityQueue()
      self.start = start
      self.goal = goal
   def Solve(self):
      startState = State_String(self.start,0,self.start,self.goal)
     count = 0 self.priorityQueue.put((0,count, startState))
      while(not self.path and self.priorityQueue.qsize()):
           closesetChild = self.priorityQueue.get()[2]
           closesetChild.CreateChildren()
           self.vistedQueue.append(closesetChild.value)
           for child in closesetChild.children:
             if child.value not in self.vistedQueue:
             count += 1 if not child.dist:
                self.path = child.path
                break
              self.priorityQueue.put((child.dist,count,child))
      if not self.path:
         print("Goal Of is not possible !" + self.goal )
      return self.path
# Calling all the existing stuffs
if name = " main ":
  start1 ="path"
  goal1 = "hpta" print("Starting....")
  a = A Star Solver(start1,goal1)
   a.Solve()
```
#### **output:**

Starting.... 0) path 1)ptah 2)ptha 3)phta 4)hpta

for i in range(len(a.path)):

print("{0}){1}".format(i,a.path[i]))

#### **EXPERIMENT NO: 9** AIM:**. Write a program to implement Hill Climbing Algorithm** import random def randomSolution(tsp):  $cities = list(range(len(tsp)))$ solution  $= []$  for i in range(len(tsp)): randomCity = cities[random.randint(0, len(cities) - 1)] solution.append(randomCity) cities.remove(randomCity) return solution def routeLength(tsp, solution): routeLength  $= 0$  for i in range(len(solution)): routeLength  $+=$  tsp[solution[i - 1]][solution[i]] return routeLength def getNeighbours(solution):  $neighbours = []$  for i in range(len(solution)): for j in range( $i + 1$ , len(solution)):  $neighbor = solution.copy()$  $neighbour[i] = solution[i]$  $neighbour[i] = solution[i]$  neighbours.append(neighbour) return neighbours def getBestNeighbour(tsp, neighbours):  $bestRouteLength = routeLength(tsp, neighbourg[0])$  $bestNeighbour = neighbourg[0]$  for neighbour in neighbours: currentRouteLength = routeLength(tsp, neighbour) if currentRouteLength < bestRouteLength: bestRouteLength = currentRouteLength bestNeighbour = neighbour return bestNeighbour, bestRouteLength def hillClimbing(tsp):  $currentSolution = randomSolution(tsp)$  currentRouteLength = routeLength(tsp, currentSolution) neighbours = getNeighbours(currentSolution) bestNeighbour, bestNeighbourRouteLength = getBestNeighbour(tsp, neighbours) while bestNeighbourRouteLength < currentRouteLength: currentSolution = bestNeighbour currentRouteLength = bestNeighbourRouteLength neighbours = getNeighbours(currentSolution) bestNeighbour, bestNeighbourRouteLength = getBestNeighbour(tsp, neighbours) return currentSolution, currentRouteLength def main():  $tsp = [$  [0, 400, 500, 300], [400, 0, 300, 500], [500, 300, 0, 400], [300, 500, 400, 0] ] print(hillClimbing(tsp))  $if$  \_\_name\_\_ == "\_\_main\_ main() **output:** ([0, 1, 2, 3], 1400)

#### **EXPERIMENT NO: 10**

```
AIM: Build a bot which provides all the information related to you in the college.
     def greet(bot_name, birth_year):
         print("Hello! My name is {0}.".format(bot_name))
         print("I was created in {0}.".format(birth_year))
     def remind_name():
         print('Please, remind me your name.')
        name = input() print("What a great name you have, {0}!".format(name))
     def guess_age():
         print('Let me guess your age.')
         print('Enter remainders of dividing your age by 3, 5 and 7.')
        rem3 = int(input))rem5 = int(input())rem7 = int(input()age = (rem3 * 70 + rem5 * 21 + rem7 * 15) % 105 print("Your age is {0}; that's a good time to start programming!".format(age))
     def count():
         print('Now I will prove to you that I can count to any number you want.')
        num = int(input))counter = 0while counter \le num:
           print("{0} !".format(counter))
          counter += 1def test():
         print("Let's test your programming knowledge.")
         print("Why do we use methods?")
         print("1. To repeat a statement multiple times.")
         print("2. To decompose a program into several small subroutines.")
         print("3. To determine the execution time of a program.")
         print("4. To interrupt the execution of a program.")
        answer = 2guess = int(input())while guess != answer:
           print("Please, try again.")
          guess = int(input()) print('Completed, have a nice day!')
```
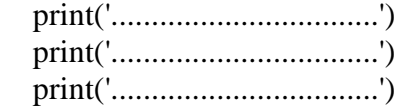

def end():

 print('Congratulations, have a nice day!') print('.................................') print('.................................') print('.................................') input()

greet('Sbot', '2021') # change it as you need remind\_name() guess\_age() count() test() end()

#### OUTPUT:

Hello! My name is Sbot. I was created in 2021. Please, remind me your name. sampath What a great name you have, sampath! Let me guess your age. Enter remainders of dividing your age by 3, 5 and 7. 5 3 Your age is 28; that's a good time to start programming! Now I will prove to you that I can count to any number you want. 6  $0<sup>1</sup>$ 1 ! 2 ! 3 ! 4 ! 5 ! 6 ! Let's test your programming knowledge. Why do we use methods? 1. To repeat a statement multiple times. 2. To decompose a program into several small subroutines. 3. To determine the execution time of a program. 4. To interrupt the execution of a program. 2 Completed, have a nice day! ................................. ................................. ................................. Congratulations, have a nice day! ................................. ................................. .................................

#### **EXPERIMENT NO: 11** AIM: **Build a virtual assistant for Wikipedia using Wolfram Alpha and Python**

```
# Python program to
# demonstrate creation of an
# assistant using wolf ram API
import wolframalpha
# Taking input from user
question = input('Question: ')
# App id obtained by the above steps
app id = 'Your app id'# Instance of wolf ram alpha
# client class
client = wolframalpha.Client(app_id)
# Stores the response from
# wolf ram alpha
res = client.query(question)
```

```
# Includes only text from the response
```

```
answer = next(res.results).text
```

```
print(answer)
```
#### output:

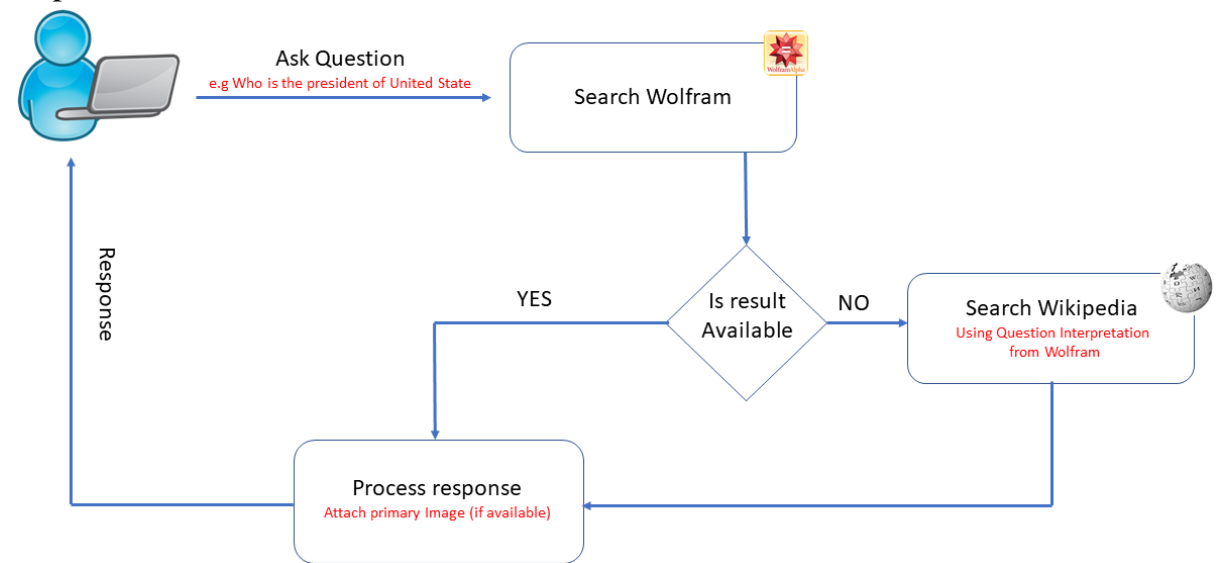

#### **EXPERIMENT NO: 12** AIM:**. WRITE A PROGRAM USING function that counts the number of times a string occurs in another string:**

```
# to find the number of times the
# second string occurs in the first
# string, whether continuous or
# discontinuous
# Recursive function to find the
# number of times the second string
# occurs in the first string,
# whether continuous or discontinuous
def count(a, b, m, n):
     # If both first and second string
     # is empty, or if second string
     # is empty, return 1
    if (m == 0 and n == 0) or n == 0:
         return 1
     # If only first string is empty
    # and second string is not empty,
     # return 0
    if (m == 0):
         return 0
     # If last characters are same
     # Recur for remaining strings by
     # 1. considering last characters
     # of both strings
     # 2. ignoring last character
     # of first string
    if (a[m - 1] == b[n - 1]):
        return (count(a, b, m - 1, n - 1) +
                count (a, b, m - 1, n) else:
         # If last characters are different,
         # ignore last char of first string
         # and recur for remaining string
        return count (a, b, m - 1, n)# Driver code
a = "GeeksforGeeks"
b = "Gks"print(count(a, b, len(a),len(b)))
```
# A Naive recursive Python program

# **Output:**

4

```
EXPERIMENT NO: 13
AIM: Write a higher-order function count that counts the number of elements in a list that 
satisfy a given test IN PYTHON
from functools import reduce
def getCount(listOfElems, cond = None):
   'Returns the count of elements in list that satisfies the given condition'
   if cond:
      count = sum(cond(elem) for elem in listOfElems)
   else:
      count = len(listOfElems) 
   return count 
def main():
   # List of numbers
   listOfElems = [11, 22, 33, 45, 66, 77, 88, 99, 101]
   print('**** Use map() & sum() to count elements in a list that satisfy certain conditions 
****')
   print('** Example 1 **')
   # Count odd numbers in the list
  \text{count} = \text{sum}(\text{map}(\text{lambda } x : x\frac{0}{2}) = 1, \text{listOfElements}) print('Count of odd numbers in a list : ', count)
   print('** Example 1 : Explanation **')
   # Get a map object by applying given lambda to each element in list
   mapObj = map(lambda x : x%2 == 1, listOfElems)
   print('Contents of map object : ', list(mapObj)) 
   print('** Example 2**')
   # Count even numbers in the list
  \text{count} = \text{sum}(\text{map}(\text{lambda } x : x\frac{0}{2}) = 0, \text{list}(\text{theta}(\text{times}))) print('Count of even numbers in a list : ', count)
   print('** Example 3**')
   # count numbers in the list which are greater than 5
   count = sum(map(lambda x : x>5, listOfElems))
   print('Count of numbers in a list which are greater than 5: ', count)
   print('**** Using sum() & Generator expression to count elements in list based on 
conditions ****')
   # count numbers in the list which are greater than 5
   count = getCount(listOfElems, lambda x : x>5)
   print('Count of numbers in a list which are greater than 5: ', count)
   # count numbers in the list which are greater than 5 but less than 20
  \text{count} = \text{getCount}(\text{listOfElements}, \text{lambda } x : x > 5 \text{ and } x < 20) print('Count of numbers in a list which are greater than 5 but less than 20 : ', count)
   # Get total number of elements in the list
   count = getCount(listOfElems)
   print('Total Number of elements in List: ', count)
   print('**** Use List comprehension to count elements in list based on conditions ****')
   # count numbers in the list which are greater than 5
   count = len([elem for elem in listOfElems if elem > 5])
   print('Count of numbers in a list which are greater than 5: ', count)
   print('**** Use reduce() function to count elements in list based on conditions ****')
   # count numbers in the list which are greater than 5
```

```
 count = reduce(lambda default, elem: default + (elem > 5), listOfElems, 0)
```

```
 print('Count of numbers in a list which are greater than 5: ', count)
if __name__ == '__main__':
   main()
```
#### output:

```
**** Use map() & sum() to count elements in a list that satisfy certain
conditions ****
** Example 1 **
Count of odd numbers in a list : 6
** Example 1 : Explanation **
Contents of map object : [True, False, True, True, False, True, False, 
True, True]
** Example 2**
Count of even numbers in a list : 3
** Example 3**
Count of numbers in a list which are greater than 5: 9
**** Using sum() & Generator expression to count elements in list based
on conditions ****
Count of numbers in a list which are greater than 5: 9
Count of numbers in a list which are greater than 5 but less than 20 : 
1
Total Number of elements in List: 9
**** Use List comprehension to count elements in list based on 
conditions ****
Count of numbers in a list which are greater than 5: 9
**** Use reduce() function to count elements in list based on 
conditions ****
Count of numbers in a list which are greater than 5: 9
```

```
14.Write a function that allows you to generate random problem instances for the knapsack 
program USING PYTHON
```

```
def knapSack(W, wt, val, n):
    K = [[0 for x in range(W + 1)] for x in range(n + 1)] # Build table K[][] in bottom up manner
    for i in range(n + 1):
        for w in range (W + 1):
            if i = 0 or w == 0:
                K[i][w] = 0elif wt[i-1] \leq w:
                K[i][w] = max(val[i-1] + K[i-1][w-wt[i-1]], K[i-1][w]) else:
                K[i][w] = K[i-1][w] return K[n][W]
# Driver program to test above function
val = [10,12,14,16,18,20,22]wt = [10, 20, 30]W = 50n = len(val)
print(knapSack(W, wt, val, n))
```

```
output:
220
```